## **Tarefas**

## **Trincos**

## **Código Fonte**

```
int Value = 10;
pthread_mutex_t Mutex;
void* thr func(void* ptr)
{
   pthread_mutex_lock(&Mutex);
  if (Value >= 10) {
      Value ‐= 10;
   }
   pthread_mutex_unlock(&Mutex);
   return NULL;
}
void main()
{
  int t1,t2;
   pthread_mutex_init(&Mutex,NULL);
   pthread_create(&t1, NULL,thr_func,NULL);
   ...}
```
## **Output da Execução**

Value=**0**

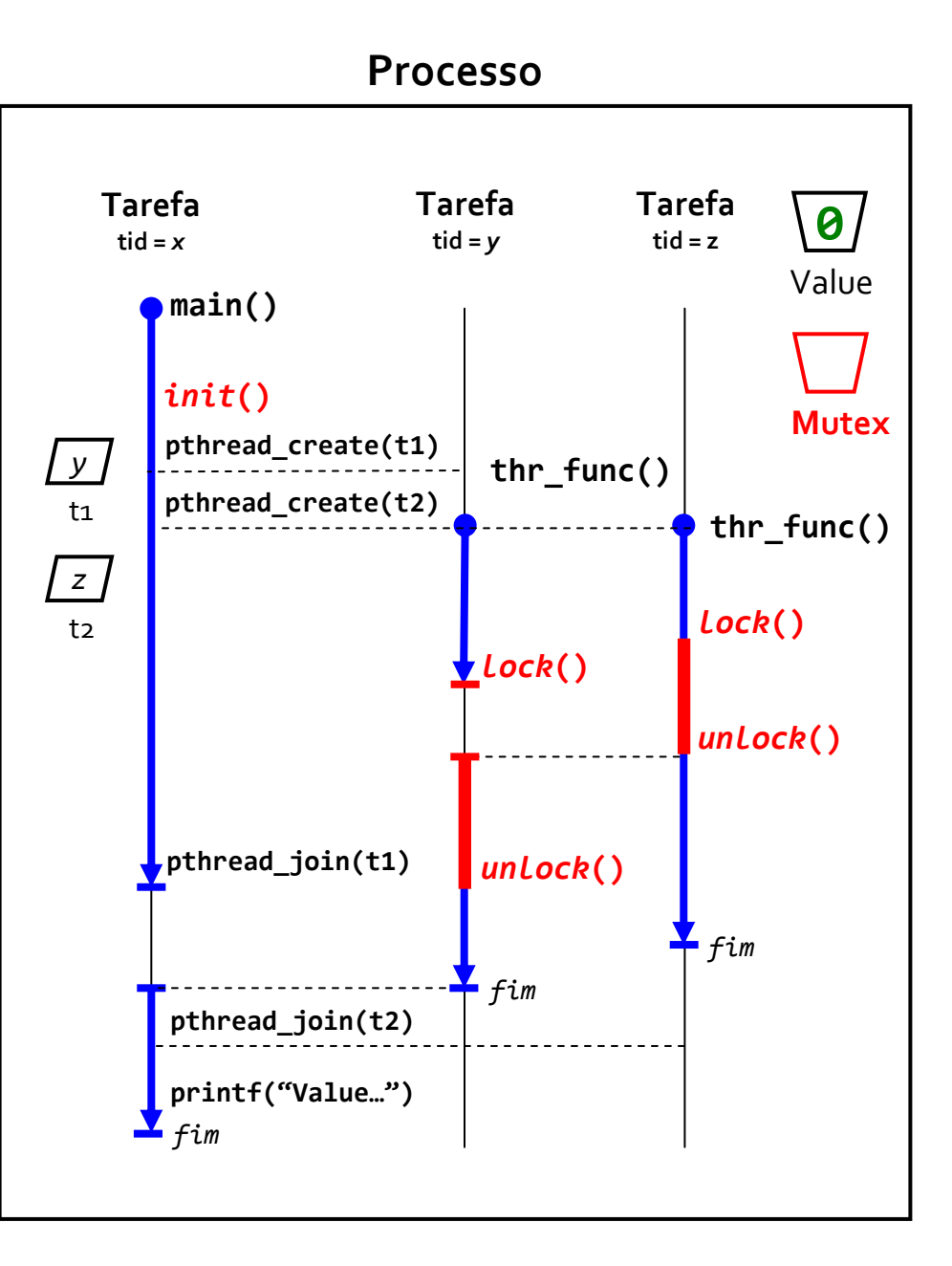